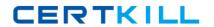

# **IBM**

# Exam C9520-427

# **IBM Digital Experience 8.5 Fundamentals**

Version: 6.0

[ Total Questions: 64 ]

# IBM C9520-427 : Practice Test

# **Question No: 1**

What wp\_profile\_root/PortalServer/bin scripts generate WebSphere Portal version and history information?

- A. WPVersion.Info.[sh/bat] and WPHistoryInfo.[sh/bat]
- **B.** ReleaseBuilder.[sh/bat] and ConfigEngine.[sh/bat]
- C. WPVersion.Info.[sh/bat] and ReleaseBuilder.[sh/bat]
- **D.** genVersionReport[sh/bat] and ReleaseBuilder.[sh/bat]

# **Answer: C**

# **Question No: 2**

Which statement is true about virtual portals?

- **A.** They share a database.
- **B.** They run in separate JVMs.
- **C.** They must have separate user populations.
- **D.** They must all have the same administrators.

#### **Answer: C**

Reference: https://www-

01.ibm.com/support/knowledgecenter/SSYJ99\_8.5.0/adminsystem/advppln\_mgupop.dita

# **Question No: 3**

Which option does a developer use to create an exceptional web experience that is optimized across multiple devices?

- A. dynamic data control (DDC)
- **B.** wired equivalent policy (WEP)

IBM C9520-427: Practice Test

- **C.** responsive web design (RWD)
- **D.** work progress administration (WPA)

**Answer: C** 

Reference: http://www.ibm.com/developerworks/library/mo-aim1308-worklight-portal-v6-1/

(responsive web design)

# **Question No: 4**

What is one operating system that IBM Forms Experience Builder is supported on?

- A. IBM i
- B. HP-UX
- C. Solaris
- D. IBM AIX

#### **Answer: D**

Reference: http://www-01.ibm.com/support/docview.wss?uid=swg27042363

# **Question No:5**

Which is the first step in installing the multilingual extensions?

- **A.** Run the deployment command ConfigEngine.sh deploy-wcm-mls.
- **B.** Run the registration command ConfigEngine.sh register-wcm-mls.
- **C.** Run the update member fixer command ConfigEngine.sh run-wcm-admin-task-member-fixer.
- **D.** Ensure that the WasPassword and PortalAdminPwd paswords are set in the wkplc.properties file.

#### **Answer: B**

# **Question No: 6**

What type of fields are created when assigning the visibleCategories value to the name attribute?

- A. visible input fields
- B. hidden input fields
- C. singleline input fields
- D. checkbox input fields

#### **Answer: B**

Reference:

http://infolib.lotus.com/resources/portal/8.0.0/doc/en\_us/PT800ACD004/wcm800.pdf

(page 233, second bullet on the page)

# **Question No:7**

Which option would Fred select to see a list of the records for his IBM Forms Experience Builder application?

- A. Deploy
- **B.** History
- C. Launch
- D. View Responses

# **Answer: D**

Reference: http://infolib.lotus.com/resources/forms/8.0.0.1/doc/lf801abd012/en\_us/IBM-Forms-

Experience-Builder-8.0.html

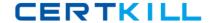

# **Question No:8**

When using WebDAV with web content, which statement is true regarding locked item support?

- A. WebDAV doesn't support locking an item.
- **B.** Locking one file causes locking of the other associated files at the same time.
- **C.** If you lock an item, its metadata and it access control settings are not locked.
- **D.** Locking an item through WebDAV will not lock the item in IBM Web Content Manager and the

JCR database.

#### **Answer: B**

Reference: http://www-

01.ibm.com/support/knowledgecenter/SSDK36\_8.5.0/wcm/wcm\_webdav\_overview.dita (locked item support)

# **Question No:9**

How is the URLCmpnt tag used in WCM?

- A. to render plug-ins
- **B.** to generate a URL to a site area or content item
- C. to define the information returned by a search query
- **D.** to reference an element within a presentation template or element design

# **Answer: B**

Reference: https://www-

01.ibm.com/support/knowledgecenter/SS3JLV\_8.0.0/wcm/wcm\_dev\_itemdetails\_url.dita

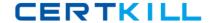

# **Question No: 10**

Which view displays selected builder inputs and their current settings for a generated element that is selected in the Application Tree or in the Design Panel?

- A. Debugger view
- **B.** Problems view
- C. Properties view
- **D.** Applied Profiles view

# **Answer: C**

Reference:

http://infolib.lotus.com/resources/portletfactory/7.0.0/doc/pf700abd001/en\_us/designerhtml-wrapper.htm

# **Question No: 11**

Presentation templates determine a structure of each web page in a site. They also determine which elements and components are displayed on each page.

Which statement is true about presentation templates?

- **A.** It's not possible to create a new presentation template.
- **B.** Promotion template is an example of a presentation template.
- **C.** It's recommended to store custom presentation template in the IBM Custom Template Catalog (CTC) design library.
- **D.** Presentation templates allow you to change the look of a page without having to update what is being displayed on a page.

Answer: D Reference: